# *DDSY86* **型单相电子式预付费电能表** (带 *485* 通讯)

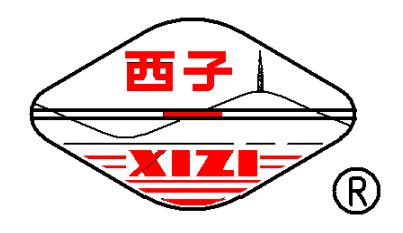

# 使用说明书

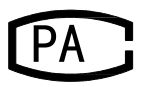

*2012E417-33*

# 杭州西子集团有限公司

#### **一、用途及适用范围**

*DDSY86* 型单相电子式预付费电能表是以全数字化、智能化的电能计量专用芯片为核心, 结合单片机智能处理技术的高性能计量仪表。具有完全数字化电能计量、智能化收费控制、 防窃电管理、用户信息管理等多功能的新一代产品。该电能表是当前改革用电体制,实现电 能商品化,解决收费难及调节电网负荷状态的理想产品。

该产品可安装在室内或室外电表箱内。适应于环境温能为*-20*℃*~45*℃,相对湿能不大于 85%的条件下使用。该产品各项性能指标完全符合 GB/T 18460.3-2001《预付费电能表》标准 中的规定。

## **二、主要功能及特点**

1、标准 IC 卡硬件加密预收费,供电部门以出售用电卡(IC 卡)的方式销售电量预收电 费,用户先买后用。

*2*、集完全数字化计量、电量显示、预付费控制、读卡,智能防窃电等多种功能融为一 体,具有极高的可靠性。

3、过负载保护。负载超过设定最大电流连续一段时间,切断供电回路,液晶上闪烁报警 符号。电能表自动延时一段时间将自动合闸。

*4*、用电 *IC* 卡经软硬件多重加密,完全确保数据的安全、正确、可靠。经过特殊设计, 用电 *IC* 卡上记录了用户插卡时电表的剩余电量和累计电量以及是否有窃电行为的信息。

- *5*、完善的卡口保护电路,可有效防止各种对卡口恶意攻击的行为。
- *6*、显示剩余电量,显示位数为 *8* 位(*6* 位整数,*2* 位小数)。
- *7*、剩余电量达到预报警电量,液晶上闪烁显示剩余电量,以提示用户需输入新的购电 量。
- *8*、当电能表中剩余电量为零时,电能表自动跳闸,中断供电,此时,用户必须持购电 卡到售电部门购电(供电部门设置可以有透支电量,插入购电卡后用户可以使用一定 限值电能),用带有有效电量的购电卡插入表内后,方可正常供电。
- *9*、所欠电量达到一定值自动断电,输入新的购电量(扣除已透支的电量)后自动恢复 供电。
- *10*、磁保持继电器的应用,一方面提高了断电动作的可靠性,降低了断电动作后的功耗,

同时也克服了继电器大电流长时间工作时触点沾连的毛病。

- *11*、停电时,自动保存数据,来电后自动恢复数据。
- *12*、计算机*+*专用 *IC* 卡读写器*+*收费管理软件构成售电管理系统。

*13*、对记录的信息进行对比分析,管理系统可以列出怀疑有窃电行为的用户,以便重点 检查,减少防、查窃电行为的工作量。

*14*、电能表接线反向,电能表也能正确计量。

#### **三、规格及主要技术参数**

- *1*、符合国标 GB/T18460.3-2001 标准;
- *2*、额定电压:220V;
- *3*、标定电流:5(20)A; 10(40)A; 15(60)A ;20(80)A;30(100)A;
- *4*、额定频率:50Hz;
- *5*、环境条件: 标准工作温度为-20~+45℃ 极限工作温度为-30~+55℃
- *6*、相对温度≤85%;
- *7*、精度等级:1.0 2.0 级;
- *8*、整机功耗:< 2W;

、启动电流:0.4%Ib (1.0 级)、0.5% Ib ( 2.0 级*)*基本电流; 、防潜功能:具有防潜动逻辑设计; 、*.*数据保存:断电后数据保存时间≥*10* 年; 、工作寿命:>10 年 、重量:约 0.6Kg;

*14*、*.*外形尺寸:160mm×112mm×60mm;

# **四、工作原理及结构**

4.1 工作原理:

如图所示,电能表主要由两大功能模块组成:其一是电能计量单元,采用大规模专用集 成电路,将电流电压量转换成与有功电能成比例的脉冲,实现电能计量;其二为数据处 理单元,采用专用单片微机处理器、完成电能计量、数据处理、读写卡显示、负荷控制 等功能。

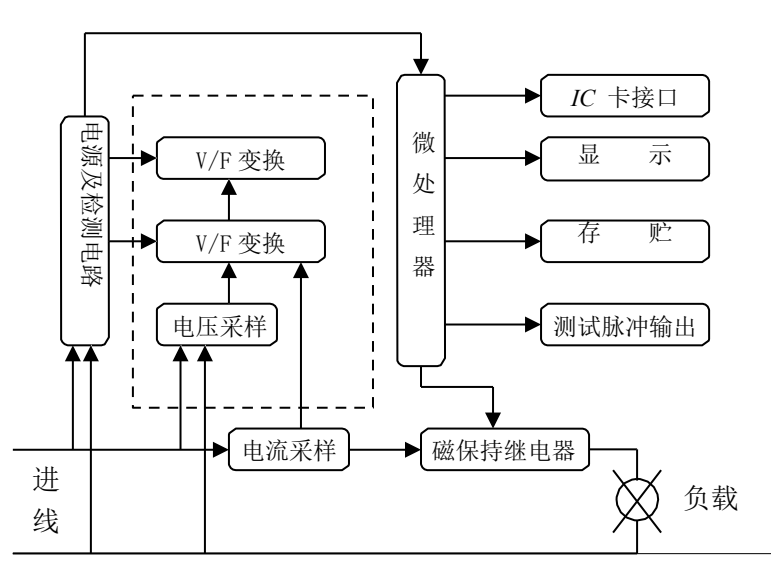

4.2 结构

电能表外壳由底座、上盖、端钮盒盖等几部分组成,上盖和端钮盒盖分别加有铅封, 上盖右侧有 *IC* 卡插座。电能表面板有液晶用于显示用电信息、报警信息和操作提示信息。

# **五、 预付费电能表显示**

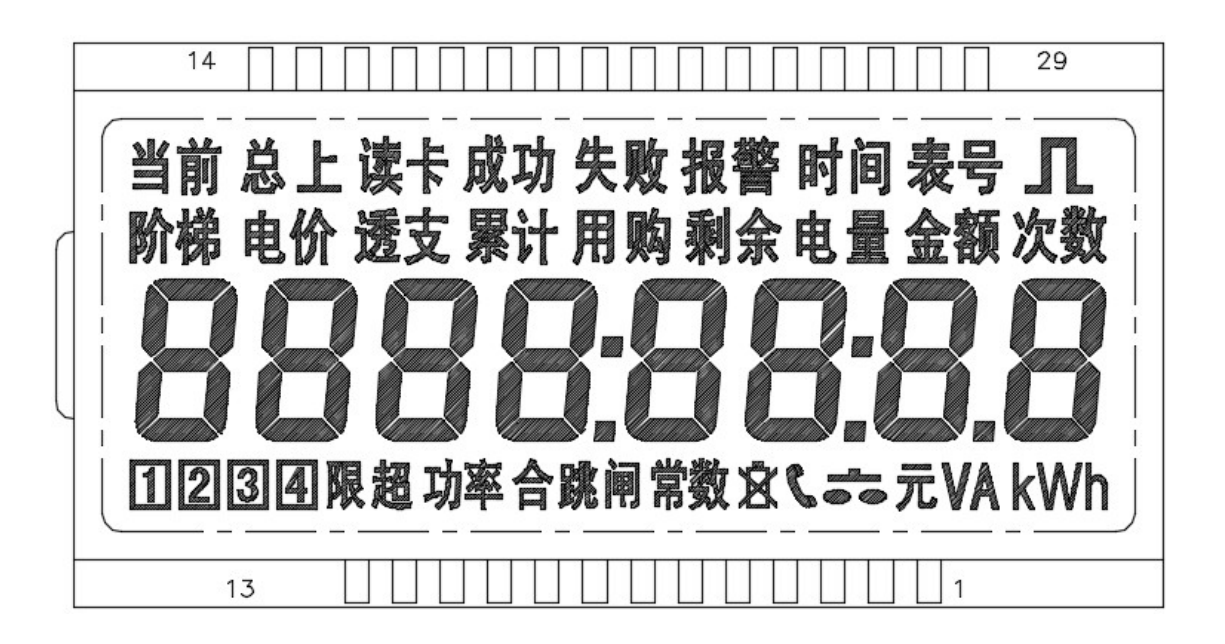

预付费电能表显示剩余电量采用倒计数方式工作,最小显示递减单位为 *0.01kWh*。当剩 余电量为 *0 kWh* 时电表断电一次,用户插入用电卡后可继续用电。递减为负值显示,以 提醒用户需要输入新的购电量。当负值达到一定值时(出厂前可设定,一般为*-10kWh*) 则自动断电,输入新的购电量后恢复供电。当剩余电量小于报警值时,剩余电量闪烁显 示。

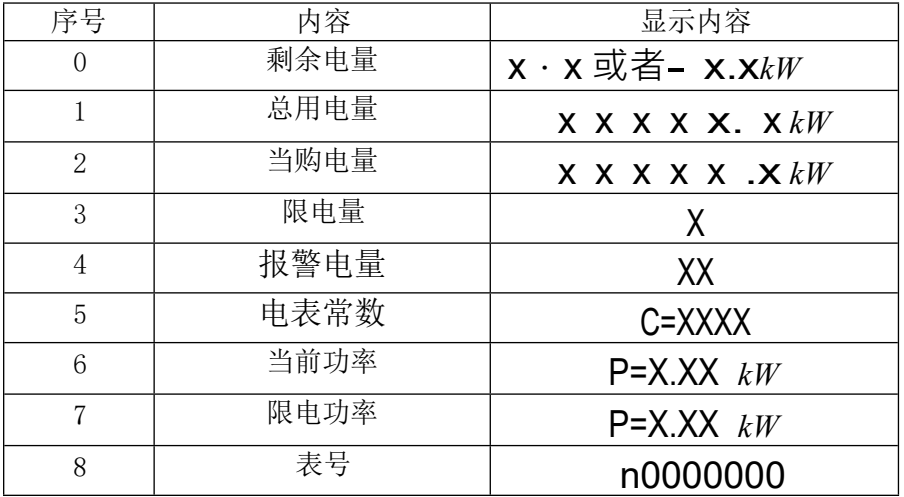

显示说明: 电能表在通电情况下, 反向插入 I C卡, 序号及内容见下表。

## **六、 使用方法**

- *1*、用户持购电卡到本地区供电部门专用微机上购电,售电机将加密信息及购电量写入 购电卡。
- *2*、购电后,用户将购电卡(购电卡有彩印面的一面朝内,按箭头方向)插入自己的电 能表 IC 卡插槽内数秒(插到底),购电量读出后拔出购电卡,电能表同时将用电情 况写在用户的购电卡上。成功显示"good", 然后显示剩余电量,否则电能表显示 错误显示"EEEE"。当用户再次购电时,回写数据被管理系统读取,进行用电管理。
- *3*、对于售电、供电管理部门提供清零卡、截电卡等特殊功能卡。该类卡一般为限制的 使用。
- *4*、严禁用潮湿的卡插入表中。

# **七、安装**

- *1*、电能表在出厂前经检验合格,加铅封,即可安装使用;
- *2*、电能表应安装在室内或室外电表箱内使用,安装表的底板应固定在坚固耐火的墙上, 建议安装高度为 1.8 米左右, 空气中无腐蚀性气体;
- *3*、电能表应按照接线端钮盒上接线图进行接线,最好用铜线或铜接线头接入;
- *4*、电能表显示的电能量单位为 *kWh*;
- *5*、安装见下图。

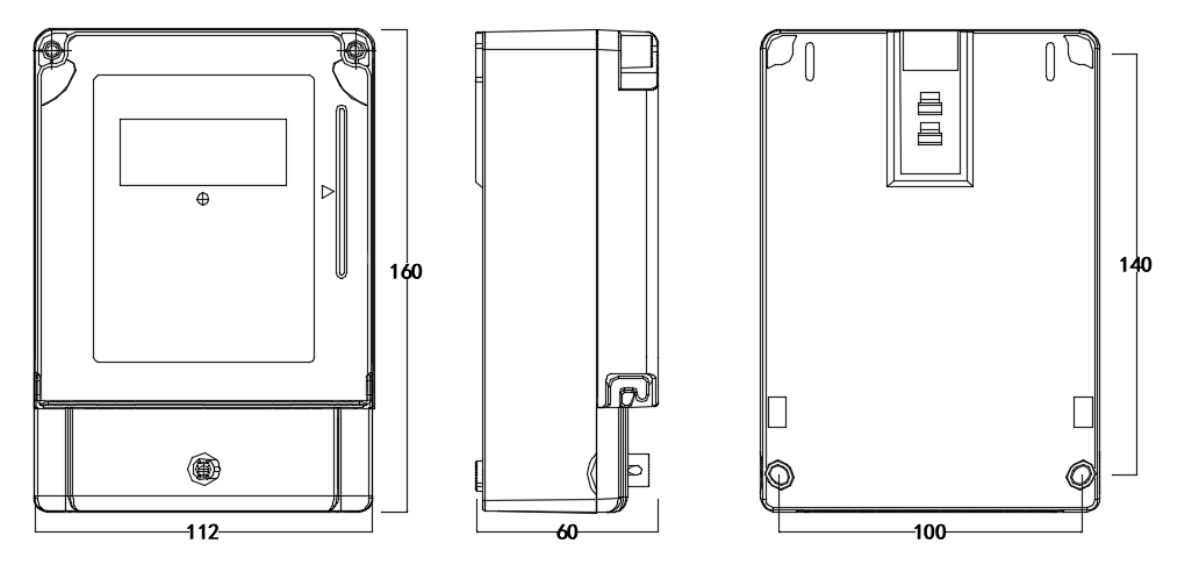

6、接线见下图。

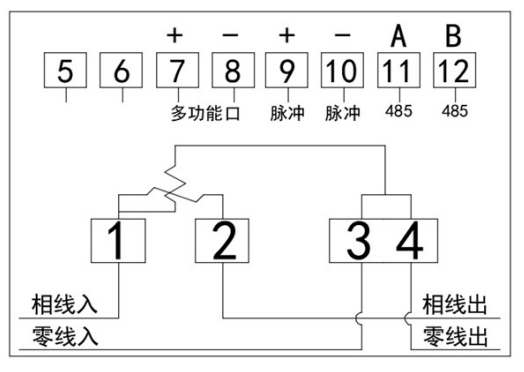

# **八、 运输贮存**

*1*、 电能表运输和拆封不应受到剧烈冲击,应根据 GB/T13384-2008《仪器仪表包装通用 技术条件》的规定运输和储存。

*2*、 保存电能表应在原包装内,保存的地方环境温度为*-25*℃*~70*℃,相对湿度不能超过 *80%*,空气中无腐蚀性气体;电能表在库中保存,应放在台架上,叠放高度不超过 *5*

层。

#### **九、 售后服务**

电能表自售出之日起 *18* 个月内,在用户按照说明书规定要求,使用方法正确,并 在铅封完好的情况下,发现电能表不符合技术要求所规定的要求时,可给予免费修理。 感谢您使用本公司产品,使用过程中如有任何问题,可与本公司市场销售部或各地办 事处联系。

#### **附录 1 通讯协议**

#### **A RS485 通讯**

协议格式与 DL/T645--2007 国标相同; 默认波特率 2400bps, 8 位数据位, 1 位停止位, 偶 校验

### **1. 读当前有功总电能**

抄表机发送命令:

FE FE FE FE 68 AA AA AA AA AA AA 68 11 04 33 33 33 33 AD 16 电表应答:

68 1 00 00 00 00 00 68 91 08 33 33 33 33 33 33 33 33 02 16 **2.通讯地址**

抄表机发送命令:

FE FE FE FE 68 AA AA AA AA AA AA 68 11 04 34 37 33 37 B6 16 电表应答:

68 01 00 00 00 00 00 68 91 0A 34 37 33 37 34 33 33 33 33 33 74 16

**3.读常数**

抄表机发送命令:

FE FE FE FE 68 AA AA AA AA AA AA 68 11 04 3C 37 33 37 BE 16 电表应答:

68 01 00 00 00 00 00 68 91 07 3C 37 33 37 33 49 33 F5 16

# **4.读功率数据**

抄表机发送命令:

FE FE FE FE 68 AA AA AA AA AA AA 68 11 04 33 33 36 35 B2 16 电表应答:

68 01 00 00 00 00 00 68 91 07 33 33 36 35 33 33 33 D3 16

### **5.修改设备地址(需要硬件设置允许)**

抄表机发送命令:

FE FE FE FE 68 AA AA AA AA AA AA 68 14 12 34 37 33 37 33 33 33 33 33 33 33 33 34 33 33 33 33 33 92 16

电表应答:

68 01 00 00 00 00 00 68 94 00 65 16

#### **6.修改通讯波特率(支持广播设置无需编程允许)**

抄表机发送命令:

FE FE FE FE 68 AA AA AA AA AA AA 68 17 01 43 27 16

电表应答:

68 01 00 00 00 00 00 68 97 01 43 AC 16

**<sup>B</sup> MODBUS 通讯**

MODBUS 协议只允许在主机 (PC, PLC 等) 和终端设备之间通讯,而不允许独立的终端设 备之间的数据交换,这样各终端设备不会在它们初始化时占据通讯线路,而仅限于响应到达 本机的查询信号。

(1)传输方式

信息传输为异步方式,并以字节为单位,在主机和从机之间传递的通讯信息是 10 位字格式, 包含 1 个起始位、8 个数据位(最小的有效位先发送)、无奇偶校验位、1 个停止位。

(2)数据帧格式

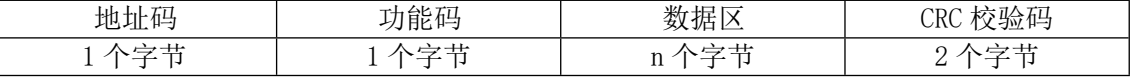

地址码:地址码在帧的开始部分,由一个字节(8 位二进制码)组成,十进制为 0~255,在多功能电力仪表中只使用 1~247,其它地址保留。这些位标明了用户指定的终端 设备的地址,该设备将接收来自与之相连的主机数据。每个终端设备的地址必须是唯一的, 仅仅被寻址到的终端会响应包含了该地址的查询。当终端发送回一个响应,响应中的从机地 址数据便告诉了主机哪台终端正与之进行通信。

功能码:功能码告诉了被寻址到的终端执行何种功能。下表列出了该系列仪表用到的功能码, 以及它们的意义和功能。

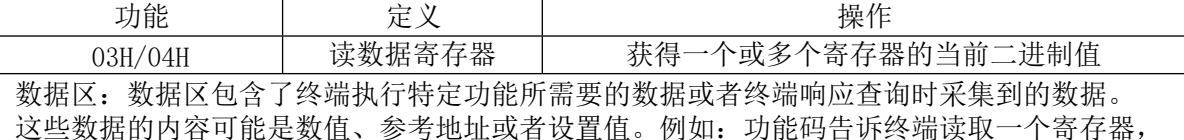

数据区则需要指明从哪个寄存器开始及读取多少个数据,内嵌的地址和数据依照类型和从机 之间的不同内容而有不同。CRC 校验码: 错误校验(CRC)域占用两个字节, 包含了一个 16 位的二进制值。CRC 值传输设备计算出来,然后附加到数据帧上,接收设备在接收数据时重 新计算 CRC 值,然后与接收到的 CRC 域中的值进行比较,如果这两个值不相等,就发生错误。 生成一个 CRC 的流程为:

1、预置一个 16 位寄存器为 0FFFFH(全 1),称之为 CRC 寄存器。

2、把数据帧中的第一个字节的 8 位与 CRC 寄存器中的低字节进行异或运算, 结果存回 CRC 寄存器。

3、将 CRC 寄存器向右移一位,最高位填以 0,最低位移出并检验。

4、如果最低位为 0, 重复第三步(下一次移位); 如果最低位为 1, 将 CRC

寄存器与一个预设的固定值(0A001H)进行异或运算。

5、重复第三步和第四步直到 8 次移位。这样处理完了一个完整的八位。

6、重复第 2 步到第 5 步来处理下一个八位,直到所有的字节处理结束。

7、最终 CRC 寄存器的值就是 CRC 的值, 此外还有一种利用预设的表格计算 CRC 的方法, 它 的主要特点是计算速度快,但是表格需要较大的存储空间,该方法此处不再赘述,请参阅相 关资料。

(3) 通信应用格式详解

1 功能码 03H:读寄存器

此功能允许用户获得设备采集与记录的数据及系统参数。主机一次请求的数据个数没有限制, 但不能超出定义的地址范围。例子(如 34 页表格所示)是从 01 号从机读 1 个采集到的基本 数据(数据帧中每个地址占用2个字节)。采集的数据为总三相电压(占用 6 个字节), 其地 址为 3DH。

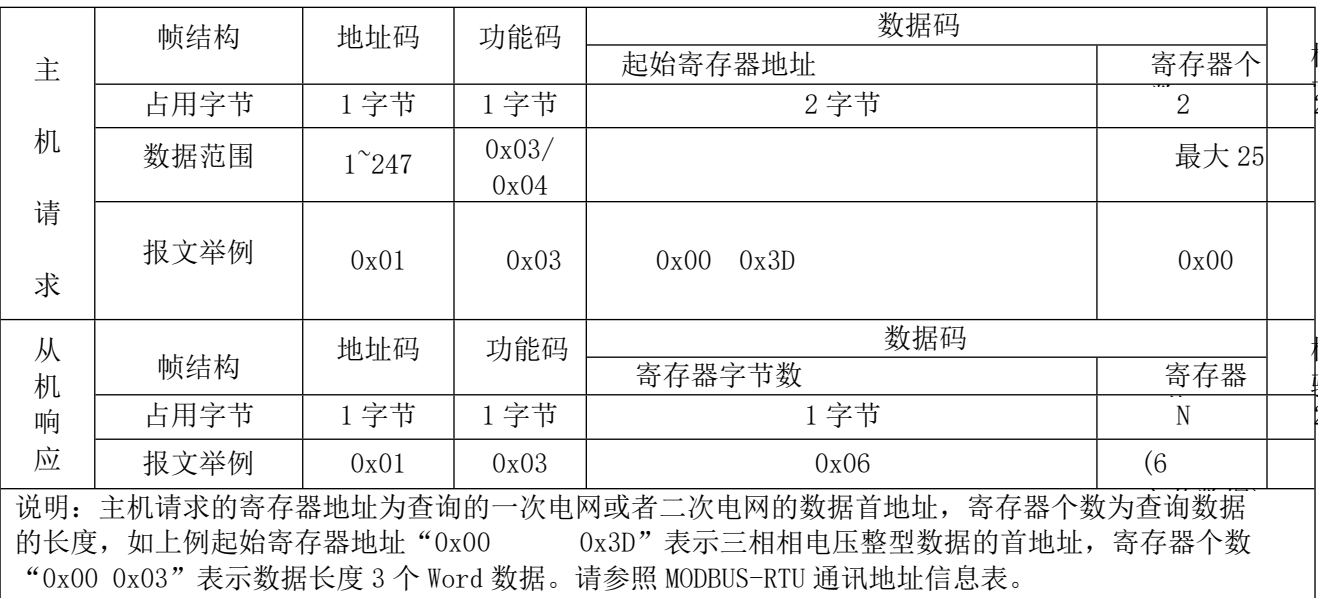

(4) 通信数据地址

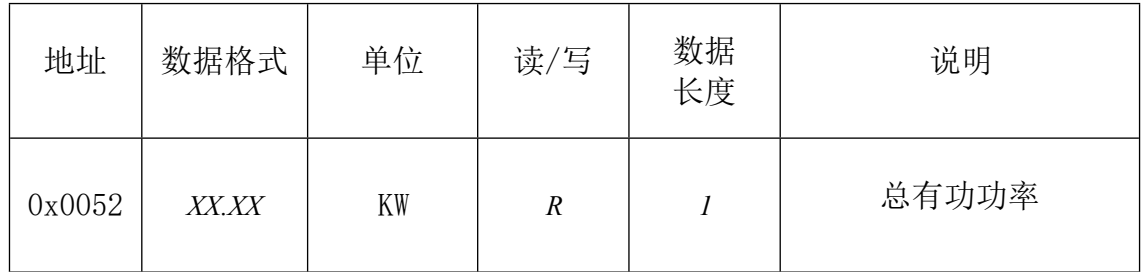

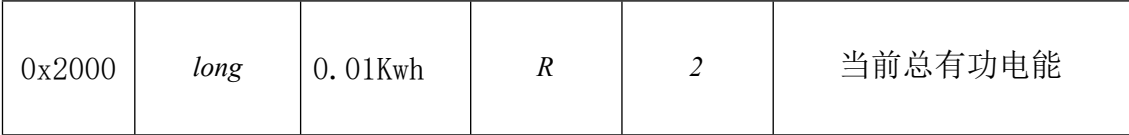

附:

1、仪表的通讯地址出厂时给出, 默认为仪表铭牌地址低 3 位, 超出通讯地 址范围需重新修改 。

2、仪表的功率值固定为 2 位小数,数据格式为 XXX.XX,单位为 kW,若通 讯读出功率值为 0020H(0032),则功率的实际值为 0.32kW;

3、仪表所测电能值占 4 个字节,单位 kWh。高位在前,低位在后,若读出值 为 0012D687H(1234567),则电能计量值为 1234567×0.01=12345.67kWh。

地 址: 杭州市西湖区转塘街道转塘科技经济区块8号

服务与咨询电话:400-188-8155

网 址:[http://www.xizimeter.com](http://www.xizimeter.com/)

邮 政 编 码:310023